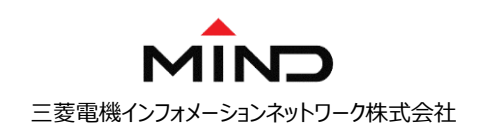

# **長期署名クラウドサービス通信要件**

#### **本サービスをご利用の際は、インターネットに接続でき、かつhttp/https通信ができる必要があります。**

インターネットアクセスを制限しているお客様は以下アクセス許可の設定をしてください。

#### **● 長期署名クラウドサービスへのアクセス許可**

以下のURIにhttps(443/tcp)接続できるよう、通信経路上のファイアウォールやルータ等の機器にアクセス許可の設定をして下さい。

## 長期署名クラウドURL 別途サービスご契約者様にご連絡となります。

#### **● 長期署名クラウドサービスのSSL/TLSサーバ証明書の失効リストへのアクセス許可**

以下のURIにhttp(80/tcp)接続できるよう、通信経路上のファイアウォールやルータ等の機器にアクセス許可の設定をして下さい。

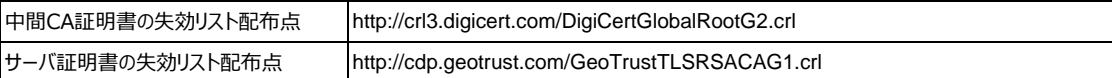

### **<長期署名クラウドサービス以外で検証する場合(AdobeAcrobat等)>**

#### ⚫ **タイムスタンプのTSA証明書の失効リストへのアクセス許可**

以下のURIにhttp(80/tcp)接続できるよう、通信経路上のファイアウォールやルータ等の機器にアクセス許可の設定をして下さい。

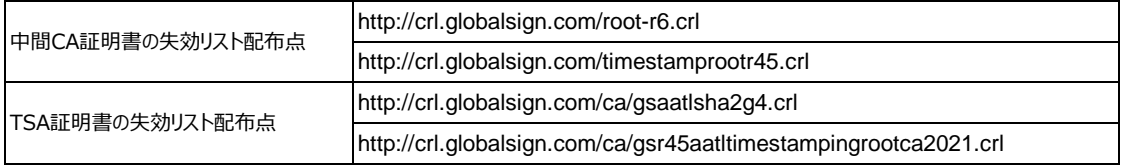

#### **● 電子署名用証明書の失効リストへのアクセス許可(電子署名を付与する場合)**

 電子署名用証明書の失効検証のために、通信経路上のファイアウォールやルータ等の機器に失効リストへのアクセス許可を設定する 必要があります。失効リストのアドレスにつきましては、ご利用される電子署名の証明書により異なります。

※2024年5月時点の情報となります。本情報は予告なく変更となる場合があります。